[QoS](https://zhiliao.h3c.com/questions/catesDis/56) **[姜珊珊](https://zhiliao.h3c.com/User/other/19897)** 2019-06-24 发表

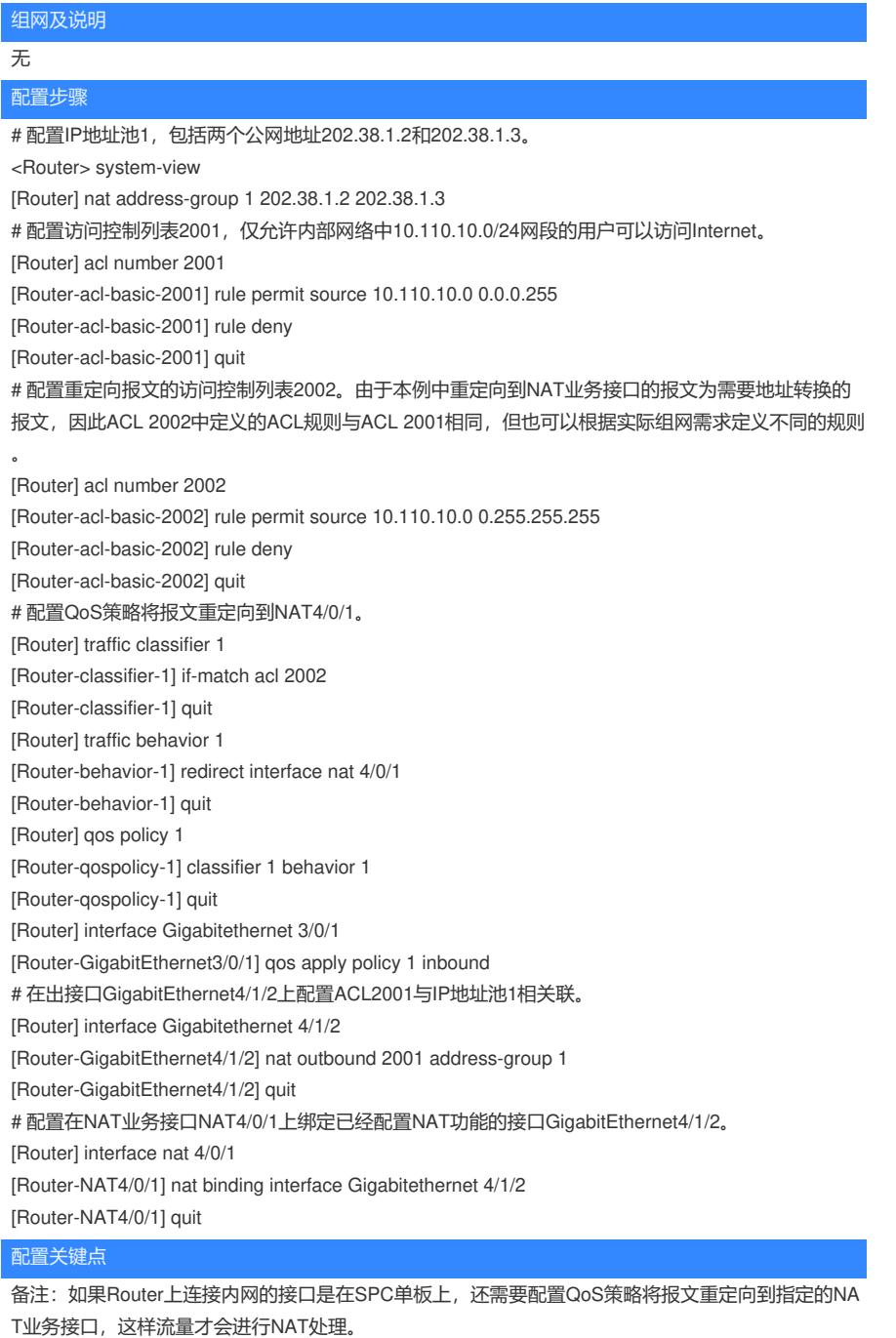

如果Router上连接内网的接口是在SPE单板上,则不需要配置QoS策略将报文重定向到指定的NAT业 务接口,流量即可进行NAT处理。

**[附件下载:](javascript:void(0))**SR88设备SPC[板引流配置](javascript:void(0)).rar